# Process Address Spaces and Binary Formats

Don Porter - CSE 306

#### Background

- ♦ We've talked some about processes
- ♦ This lecture: discuss overall virtual memory organization
  - \* Key abstraction: Address space
- ♦ We will learn about the mechanics of virtual memory later

#### Definitions (can vary)

- ♦ Process is a virtual address space
  - ♦ 1+ threads of execution work within this address space
- ♦ A process is composed of:
  - ♦ Memory-mapped files
    - ♦ Includes program binary
  - \* Anonymous pages: no file backing
    - ♦ When the process exits, their contents go away

#### Address Space Layout

- ♦ Determined (mostly) by the application
- ♦ Determined at compile time
  - Link directives can influence this
- ♦ OS usually reserves part of the address space to map itself
  - ♦ Upper GB on x86 Linux
- \* Application can dynamically request new mappings from the OS, or delete mappings

# Simple Example

Virtual Address Space

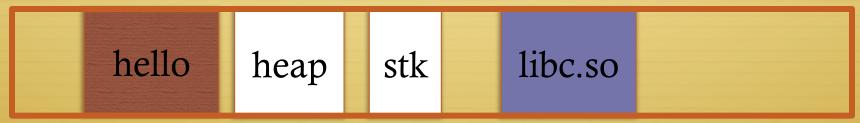

0 Oxffffffff

- → "Hello world" binary specified load address
- \* Also specifies where it wants libc
- ♦ Dynamically asks kernel for "anonymous" pages for its heap and stack

#### In practice

\* You can see (part of) the requested memory layout of a program using ldd:

#### Many address spaces

- What if every program wants to map libc at the same address?
- ♦ No problem!
  - ♦ Every process has the abstraction of its own address space
- ♦ How does this work?

# Memory Mapping

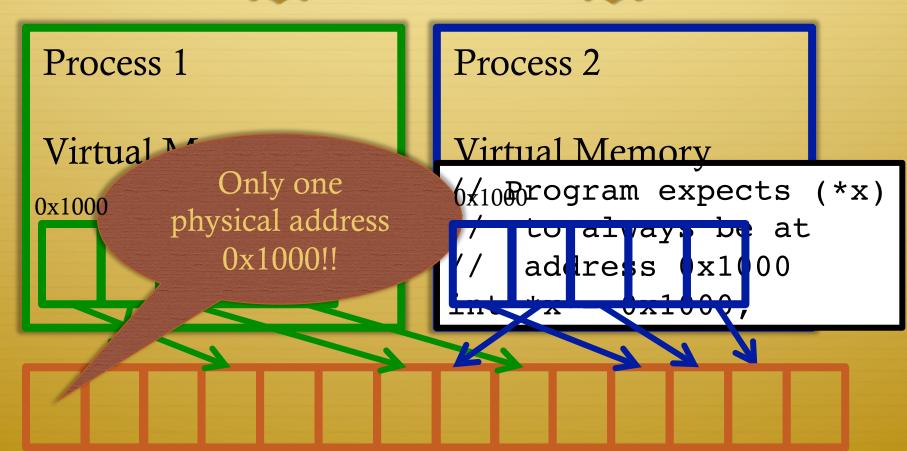

0x1000

Physical Memory

#### Two System Goals

- 1) Provide an abstraction of contiguous, isolated virtual memory to a program
  - ♦ We will study the details of virtual memory later
- 2) Prevent illegal operations
  - Prevent access to other application
    - ♦ No way to address another application's memory
  - → Detect failures early (e.g., segfault on address 0)

#### What about the kernel?

- ♦ Most OSes reserve part of the address space in every process by convention
  - ♦ Other ways to do this, nothing mandated by hardware

#### Example Redux

Virtual Address Space

hello heap stk libc.so Linux

0 Oxffffffff

- ♦ Kernel always at the "top" of the address space
- → "Hello world" binary specifies most of the memory map
- ♦ Dynamically asks kernel for "anonymous" pages for its heap and stack

# Why a fixed mapping?

- ♦ Makes the kernel-internal bookkeeping simpler
- ♦ Example: Remember how interrupt handlers are organized in a big table?
  - ♦ How does the table refer to these handlers?
    - ♦ By (virtual) address
    - ♦ Awfully nice when one table works in every process

# Kernel protection?

- ♦ So, I protect programs from each other by running in different virtual address spaces
- ♦ But the kernel is in every virtual address space?

#### Protection rings

- ♦ Intel's hardware-level permission model
  - ♦ Ring 0 (supervisor mode) can issue any instruction
  - ♦ Ring 3 (user mode) no privileged instructions
  - ♦ Rings 1&2 mostly unused, some subset of privilege
- ♦ Note: this is not the same thing as superuser or administrator in the OS
  - ♦ Similar idea
- \* Key intuition: Memory mappings include a ring level and read only/read-write permission
  - ♦ Ring 3 mapping user + kernel, ring 0 only kernel

# Putting protection together

- ♦ Permissions on the memory map protect against programs:
  - Randomly reading secret data (like cached file contents)
  - Writing into kernel data structures
- ♦ The only way to access protected data is to trap into the kernel. How?
  - ♦ Interrupt (or syscall instruction)
- ♦ Interrupt table entries (aka gates) protect against jumping right into unexpected functions

#### Outline

- ♦ Basics of process address spaces
  - ♦ Kernel mapping
  - ♦ Protection
- ♦ How to dynamically change your address space?
- ♦ Overview of loading a program

#### Linux APIs

- munmap(void \*addr, size\_t length);

- ♦ How to create an anonymous mapping?
- ♦ What if you don't care where a memory region goes (as long as it doesn't clobber something else)?

# Idiosyncrasy 1: Stacks Grow Down

♦ In Linux/Unix, as you add frames to a stack, they actually decrease in virtual address order

♦ Example:

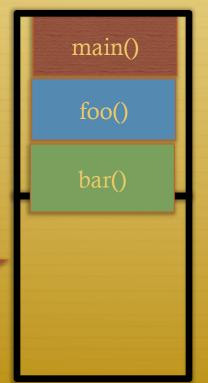

Stack "bottom" – 0x13000

0x12600

0x12300

0x11900

Exceeds stack page

OS allocates a new page

# Problem 1: Expansion

- \* Recall: OS is free to allocate any free page in the virtual address space if user doesn't specify an address
- ♦ What if the OS allocates the page below the "top" of the stack?
  - ♦ You can't grow the stack any further
  - ♦ Out of memory fault with plenty of memory spare
- ♦ OS must reserve stack portion of address space
  - ♦ Fortunate that memory areas are demand paged

#### Feed 2 Birds with 1 Scone

- ♦ Unix has been around longer than paging
  - ♦ Data segment abstraction (we'll see more about segments later)
  - ♦ Unix solution:

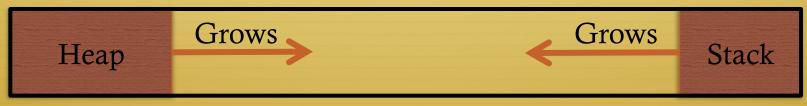

Data Segment

- ♦ Stack and heap meet in the middle
  - ♦ Out of memory when they meet

### brk() system call

- ♦ Brk points to the end of the heap

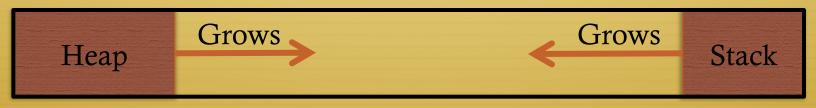

Data Segment

# Relationship to malloc()

- → malloc, or any other memory allocator (e.g., new)
  - ♦ Library (usually libc) inside application
  - \* Takes in gets large chunks of anonymous memory from the OS
    - ♦ Some use brk,
    - ♦ Many use mmap instead (better for parallel allocation)
  - ♦ Sub-divides into smaller pieces
  - Many malloc calls for each mmap call

#### Outline

- ♦ Basics of process address spaces
  - ♦ Kernel mapping
  - Protection
- ♦ How to dynamically change your address space?
- ♦ Overview of loading a program

#### Linux: ELF

- ♦ Executable and Linkable Format
- ♦ Standard on most Unix systems
- ♦ 2 headers:
  - Program header: 0+ segments (memory layout)
  - ♦ Section header: 0+ sections (linking information)

#### Helpful tools

- → readelf Linux tool that prints part of the elf headers
- → objdump Linux tool that dumps portions of a binary
  - ♦ Includes a disassembler; reads debugging symbols if present

#### Key ELF Segments

- ♦ Not the same thing as hardware segmentation
- ♦ .text Where read/execute code goes
  - ♦ Can be mapped without write permission
- ♦ .data Programmer initialized read/write data
  - \* Ex: a global int that starts at 3 goes here
- ♦ .bss Uninitialized data (initially zero by convention)
- ♦ Many other segments

#### Sections

- ♦ Also describe text, data, and bss segments
- ♦ Plus:
  - ♦ Procedure Linkage Table (PLT) jump table for libraries
  - → .rel.text Relocation table for external targets
  - → .symtab Program symbols

#### How ELF Loading Works

- \* Kernel parses the file enough to identify whether it is a supported format
  - ♦ Kernel loads the text, data, and bss sections
- ♦ ELF header also gives first instruction to execute
  - \* Kernel transfers control to this application instruction

# Static vs. Dynamic Linking

- ♦ Static Linking:
  - Application binary is self-contained
- ♦ Dynamic Linking:
  - Application needs code and/or variables from an external library
- ♦ How does dynamic linking work?
  - \* Each binary includes a "jump table" for external references
  - → Jump table is filled in at run time by the linker

#### Jump table example

- ♦ Suppose I want to call foo() in another library
- ♦ Compiler allocates an entry in the jump table for foo
  - ♦ Say it is index 3, and an entry is 8 bytes
- ♦ Compiler generates local code like this:

```
mov rax, 24(rbx) // rbx points to the
// jump table
```

- ♦ Linker initializes the jump tables at runtime

# Dynamic Linking (Overview)

- \* Rather than loading the application, load the linker (ld.so), give the linker the actual program as an argument
- ♦ Kernel transfers control to linker (in user space)
- ♦ Linker:
  - ♦ 1) Walks the program's ELF headers to identify needed libraries
  - ♦ 2) Issue mmap() calls to map in said libraries
  - ♦ 3) Fix the jump tables in each binary
  - ♦ 4) Call main()

# Key point

- \* Most program loading work is done by the loader in user space
  - → If you 'strace' any substantial program, there will be beaucoup mmap calls early on
  - ♦ Nice design point: the kernel only does very basic loading, ld.so does the rest
    - ♦ Minimizes risk of a bug in complicated ELF parsing corrupting the kernel

#### Other formats?

- ♦ The first two bytes of a file are a "magic number
  - \* Kernel reads these and decides what loader to invoke
  - \* '#!' says "I'm a script", followed by the "loader" for that script
    - ♦ The loader itself may be an ELF binary
- ♦ Linux allows you to register new binary types (as long as
  you have a supported binary format that can load them

#### Recap

- ♦ Understand the idea of an address space
- ♦ Understand how a process sets up its address space, how it is dynamically changed
- ♦ Understand the basics of program loading